## PowerPoint 2007 Quick Reference Tutorial Microsoft<sup>®</sup>

### www.microsofttraining.net

UK's market leader - MS Office training & consultancy

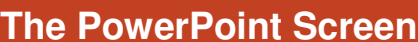

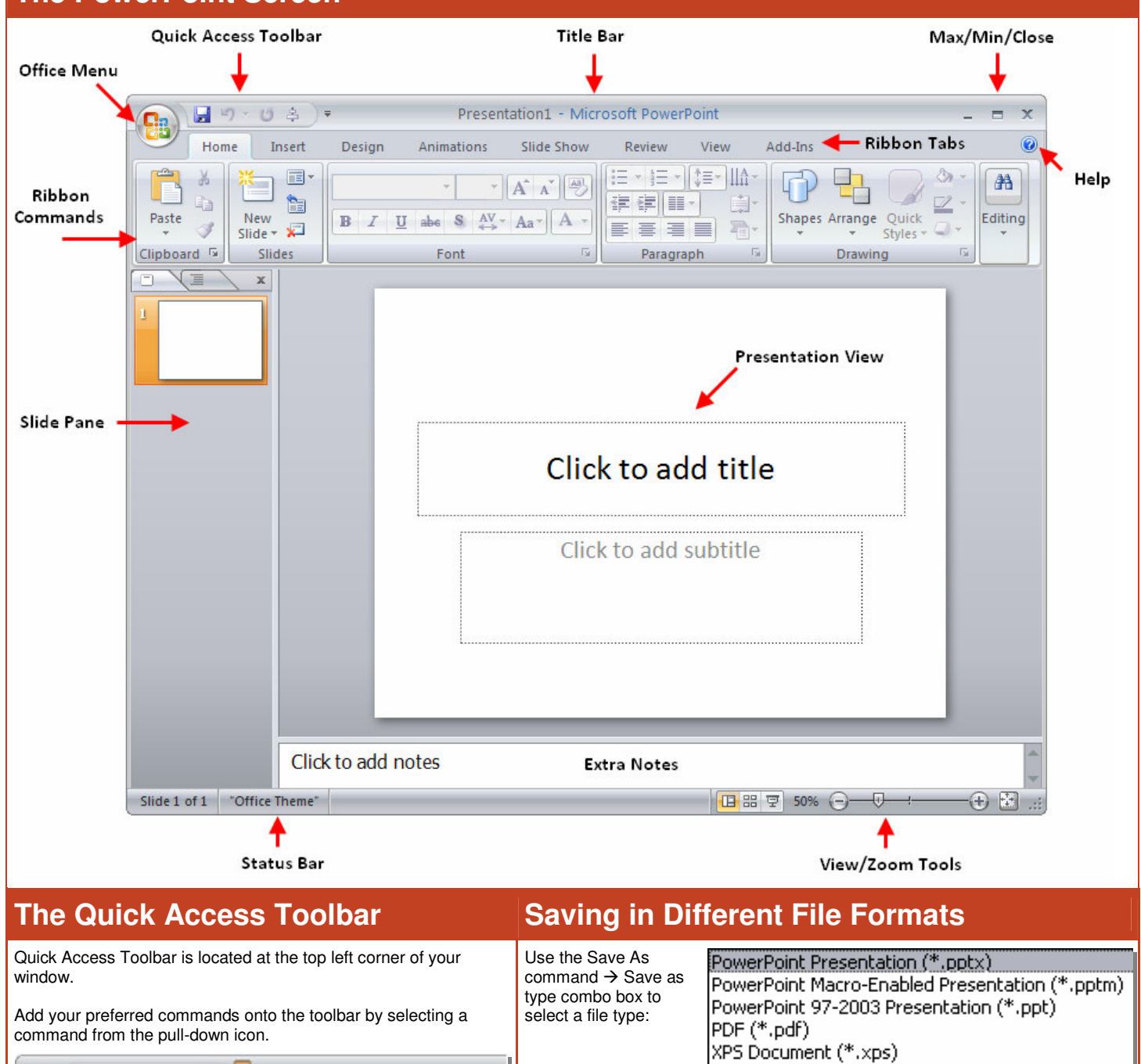

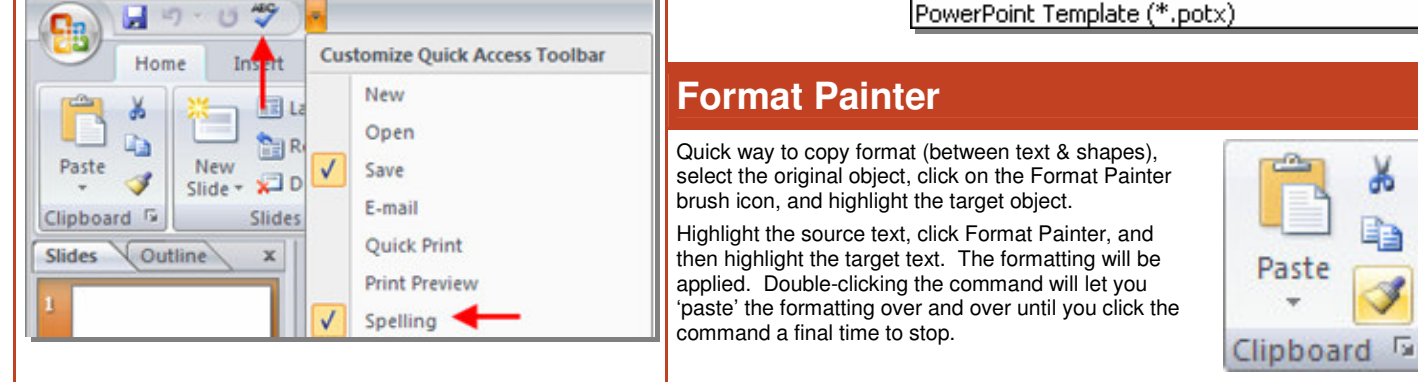

## **www.microsofttraining.net/forum**

Visit our forum to have your questions answered by our Microsoft qualified trainers

# PowerPoint 2007 Quick Reference Tutorial Microsoft<sup>®</sup>

#### www.microsofttraining.net

UK's market leader - MS Office training & consultancy

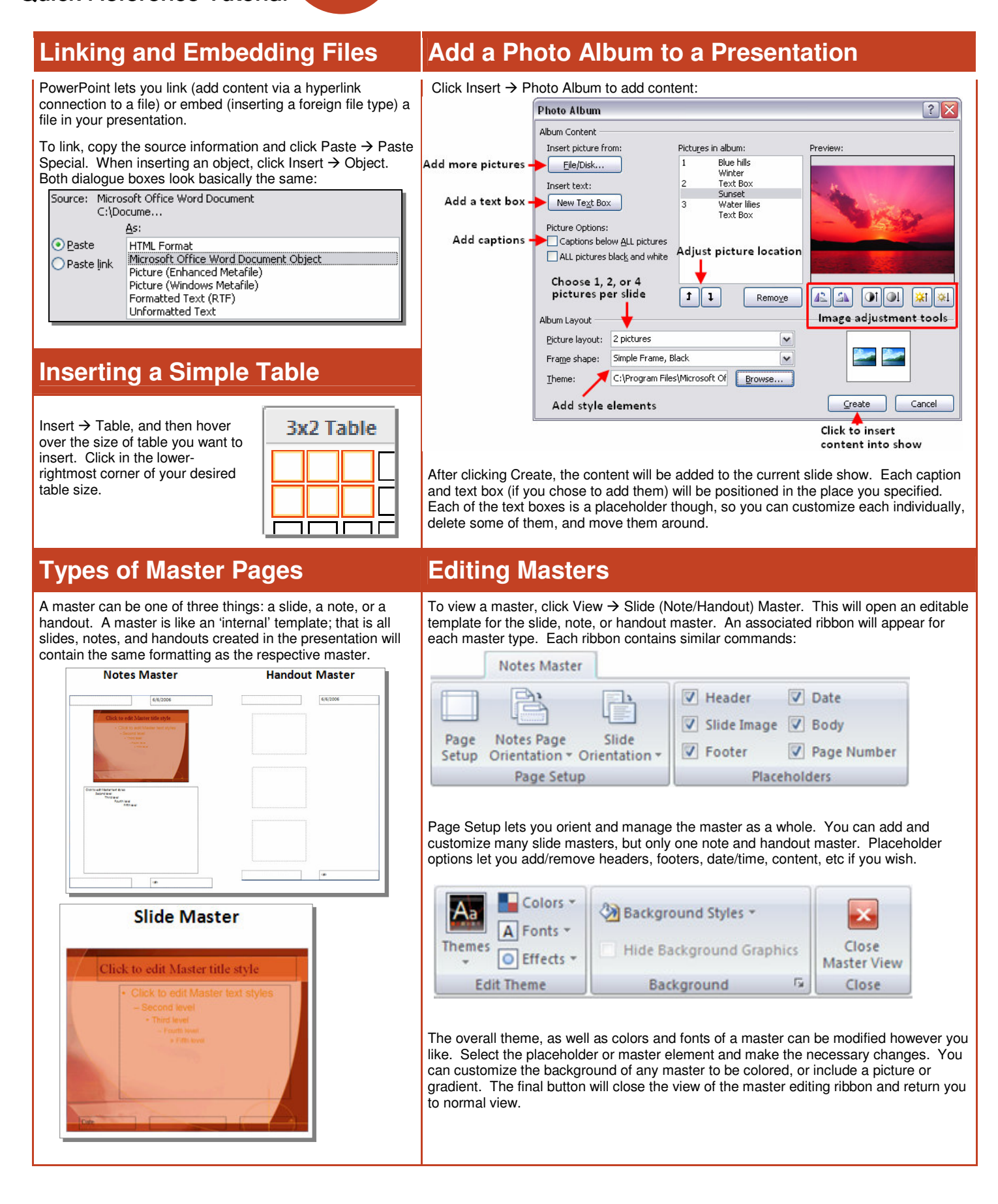